# Java LDAP Persisten
e with DataNu
leus

by Stefan Seelmann

When a Java developer needs to access a directory server over LDAP he has the choice between multiple APIs. And the APIs. And the APIs. And the APIs. And the APIs. And the APIs. And the APIs. And the APIs. And the APIs. And the APIs. And the APIs. And the APIs. And the APIs. And the APIs. And the APIs. And the API

There are low-level APIs which provide direct access to the operations defined by the LDAP proto
ol, in
luding ontrols and extended operations. Some mature implementations are the Nets
ape LDAP SDK and JLDAP (Novell/OpenLDAP). There are also some newer implementations from UnboundID and ongoing implementations from Apache Directory and OpenDS proje
ts, whi
h leverage improvements of the Java language (Generi
s, NIO).

Then there is JNDI (Java Naming and Directory Interface). It is included in Java SE and thus widely used. The problem with JNDI is that it abstracts the LDAP protocol. It defines its own wording: The  $bind()$  method for example creates a new entry instead of doing an authentication. Spring-LDAP can be used to simplify JNDI and to avoid boiler-plate code.

One drawba
k of all those APIs is that a Java developer has to deal with the LDAP proto
ol. That makes sense when doing things like authentication or when using a specific control, but not when the developer only wants to work with the objects stored in the directory.

In the Java universe two major persisten
e standards exist: JPA and JDO. While JPA (Java Persisten
e API) was designed for RDBMS only, JDO (Java Data Obje
ts) was designed independent of the underlying datastore.

This paper will discuss the usage of JDO and its implementation DataNucleus for LDAP persis-

The aim of JDO is to provide a Java-centric API to access persistent data. DataNucleus is the referen
e implementation of the JDO API. It also supports other APIs (JPA, REST) and supports a wide range of datastores (RDBMS, db4o, LDAP, Ex
el, XML, NeoDatis, JSON, ODF, Google BigTable, Hadoop HBase).

The JDO specification [1] consists of three main parts:

- Persistence Definition
- Persisten
e API
- Query Language

#### **Persistence Definition**  $2.1$

The persistence metadata describes what data to persist and where to persist it in the datastore. This can be done by adding annotations to the persistable domain classes or by specifying XML metadata. Best practise is to use a combination of both: specifying basic persistence info as annotations, and adding datastore specific info to XML files.

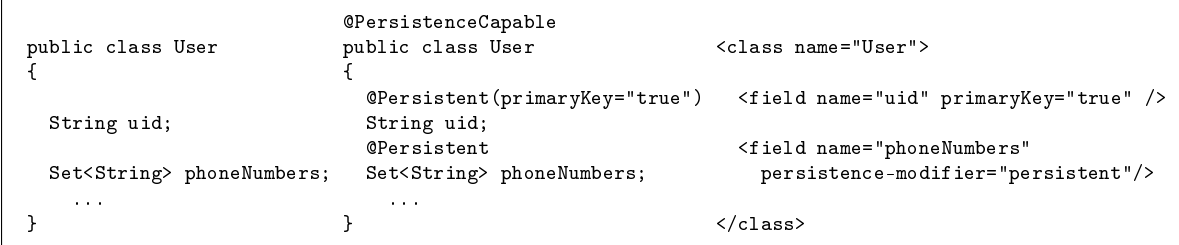

Each persistable class must implement the javax.jdo.spi.PersistenceCapable. DataNucleus uses a byte code enhancer to add this interface and its methods to Java classes.

#### $2.2$ Persistence API

The central class of the persistence API is the javax.jdo.PersistenceManager class. It is obtained from the javax.jdo.PersistenceManagerFactory.

```
PersistenceManagerFactory pmf =
    JDOHelper.getPersistenceManagerFactory("datanucleus.properties");
PersistenceManager pm = pmf.getPersistenceManager();
```
For storing and loading objects, the persistence manager provides methods like  $\mathtt{makePersistent}()$ , deletePersistent(), and getObjectById().

#### Query API and Language 2.3

The query API and language is used to retrieve objects. A query could either be constructed using the javax.jdo.Query or by a SQL-like string.

A query may contain elements like the candidate class to search for, a filter, an ordering statement, and aggregation instructions. A query is translated for the native datastore. If the datastore can't handle such a query, DataNucleus provides an in-memory evaluation of queries.

Another important feature of JDO are fetch groups. They are used to control which fields of an object should be loaded from the datastore.

## 3 DataNu
leus LDAP Store Basi Example

The DataNucleus LDAP store [4] is a plugin in DataNucleus that supports persisting objects to directory server using the LDAP protocol. To show how the LDAP store works a basic example is used. The LDAP server contains user entries with object class  $\text{int}$ OrgPerson below  $ou=Users, dc=example, dc=com.$ 

### 3.1 Domain Class and Persisten
e Metadata

The obvious approach is to map one entry to one Java object. So the first step is to create a domain class User and to define the persistence metadata.

```
@PersistenceCapable(table = "ou=Users, dc=example, dc=com",
\overline{1}\mathcal{L} s
hema = "top,person,organizationalPerson,inetOrgPerson")
3 publi

lass User
\mathbf{A}\sqrt{2}{1.5}{\epsilon}5
        Persistent(
olumn = "
n", primaryKey = "true")
\epsilon private String fullName;
\overline{7} Persistent(
olumn = "givenName")
        private String firstName;
9
10
        Persistent(
olumn = "sn")
11 private String lastName;
121314 Persistent(
olumn = "employeeNumber")
15 private long personNumber;
16 Persistent(
olumn = "des
ription", defaultFet
hGroup = "true")
17- -18 private Calendar dayOfBirth;
19 Persistent(
olumn = "telephoneNumber", defaultFet
hGroup = "true")
2021 private Set<String> phoneNumbers = new HashSet<String>();
22 ...
23
   \rightarrow\overline{a} . The contract of the contract of the contract of the contract of the contract of the contract of the contract of the contract of the contract of the contract of the contract of the contract of the contract of th
```
The class is a simple Java Bean class, the constructor as well as getters and setters are omitted. This example uses annotations only to define persistence metadata. Note: The JDO specification defines common annotations and additional ORM (Object Relational Mapping) specific annotations. For the LDAP store some of these ORM annotations are reused. JDO also allows to define custom annotations, however their extensive usage would blow up the source code.

The class is marked to be persisted with the **@PersistenceCapable** (lines 1 and 2). The table parameter defines the container entry where objects of type User are persisted. The schema parameter defines the object classes of the entry. This information is also used to lookup User obje
ts: the table parameter is used as sear
h base, the default sear
h s
ope is one level and the object classes are used to construct the search filter.

The fields that should be persisted are marked with the **@Persistent** annotation. The column parameter is used to define which LDAP attribute to use. On line 5 an additional parameter primaryKey="true" is used to mark the RDN attribute. Beside Strings and primitive types also complex types can be persisted. On lines 17 and 18 an java.util.Calendar field is persisted. Date and Calendar fields are automatically converted to generalized time syntax. An additional parameter defaultFetchGroup="true" must be specified to load this field automatically when

retrieving the object. Lines 20 and 21 define a set with multiple phone numbers. Collections of String or wrappers of primitives are automati
ally mapped to multi-valued attributes.

### $3.2$

Now the persitence code can be writen.

```
\overline{1}publication of the contract of the contract of the contract of the contract of the contract of the contract of
 \Omega{1.5}{\epsilon}3public static void main (String [] args)
\overline{4}ſ.
         {10} . The contract of the contract of the contract of the contract of the contract of the contract of the contract of the contract of the contract of the contract of the contract of the contract of the contract of the 
              // obtain the persisten
e manager
 56\overline{6}PersistenceManagerFactory pmf =
                   JDOHelper.getPersistenceManagerFactory( "datanucleus.properties" );
\overline{7}8PersistenceManager pm = pmf.getPersistenceManager();
\alpha10 // 
reate a user
11 User user = new User( "Bugs Bunny", "Bugs", "Bunny" );
12
            user = pm.makePersistent( user );
1314
              // sear
h for users whi
h last name begins with 'B'
             Query query = pm.newQuery( User.
lass );
1516 query.setFilter( "lastName.startsWith('B')" );
17 Colle
tion<User> users = ( Colle
tion<User> ) query.exe
ute();
             System.out.println( users );
1920// delete the user
              // delete the user
21 pm.deletePersistent( user );
22
        \overline{\mathbf{r}}\overline{a} . The contract of the contract of the contract of the contract of the contract of the contract of the contract of the contract of the contract of the contract of the contract of the contract of the contract of th
23
    \overline{a} ) and the contract of the contract of the contract of the contract of the contract of the contract of the contract of the contract of the contract of the contract of the contract of the contract of the contract o
```
First the persistence manager is obtained (lines 6-8). In lines 10 and 11 a User object is created and persisted to the directory. Lines 14-16 demonstrate how to query for User objects. At last at line 20 the object is deleted from directory.

### $3.3$

To run the example the DataNucleus libraries and dependencies are needed, they can be downloaded from [2]. There is a separate archive for the LDAP store called datanucleus-accessplatformldap-<version>.zip. Additional the domain class must be enhanced, which could be a tricky part. The DataNucleus website [3] shows all available enhancement options. A recommended way to manage dependen
ies and to build a proje
t is to use a build tool like Maven or Ant.

A final preparation is the configuration of the persistence manager. A basic persistence configuration datanu
leus.properties for LDAP looks like this:

```
1javax.jdo.PersistenceManagerFactoryClass=org.datanucleus.jdo.JDOPersistenceManagerFactory
\overline{2}javax.jdo.option.ConnectionDriverName=com.sun.jndi.ldap.LdapCtxFactory
   javax.jdo.option.ConnectionURL=ldap://localhost:10389
4 javax.jdo.option.Conne
tionUserName=uid=admin,ou=system
\overline{a} javax.jdo.option.Conne
tionPassword=se
ret
```
Line 1 specified the persistence manager factory, here the DataNucleus implementation is used. The LDAP store uses JNDI, line 2 defines the context factory. Line 3 define the LDAP server's host and port. Line 4 and 5 specify the authentication credentials.

# 4 DataNu
leus LDAP Store Details

This hapter des
ribes features and design de
isions of the LDAP datastore.

#### 4.1Basi Mapping

In general, each object of a persistence capable object is mapped to its own LDAP entry. The class must be marked with the @PersistenceCapable annotation. The schema parameter of the annotations defines the object classes for the entry. When persisting an object the object classes are automati
ally added, the Java developer doesn't have to deal with it.

The fields of the Java objects are mapped to attributes of the LDAP entries. Strings and primitive fields are automatically persisted, other fields must be marked with the **OPersistent** annotation. The column parameter is used to define the LDAP attribute name, if omitted the field name is used.

String, primtives, wrappers of primitives, BigDecimal, BigInteger, Date and Calendar fields are stored as single-valued attribute. Date and Calendar are onverted to generalized time syntax. Colle
tions, Sets and Lists of these data types are stored as multi-valued attributes. If lists are marked with the **Corder** annotation the values are prefixed with an index  $\{i\}$ . For other non-persistable Java types that have a string representation it is possible to create own ObjectStringConverters. Byte array fields are stored as binary attribute to the entry.

#### 4.2 Obje
t Identity and Distinguished Name

JDO requires that ea
h persistable obje
t has an identity. The LDAP store only supports application identity and single-field identity. This means that exactly one field of the object is used as primary key and must be marked as primary key (@Persistent(primaryKey="true") or **@PrimaryKey**). This field becomes the RDN attribute of the entry. As a consequence only single-valued RDNs are supported. All single-valued non-persistable field types described in the previous section may be used as primary key field.

The parent entry of an entry in the DIT is controlled via the **table** parameter. The syntax of the parameter value an be:

- distinguished name: Defines the container entry for that type. All object of that type are persisted as hild entries below this ontainer entry. To retrieve obje
ts ofthat type this DN is used as search base (plus one-level scope and a filter constructed from schema parameter). It is possible to store different types into the same container, as Active Directory does with User and Group entries.
- LDAP URL (only dn, scope and filter are used:  $\frac{1}{\text{day:}}$ // $\frac{1}{\text{day:}}$ ??<scope>?<filter>). This allows a more fine-grained definition of the entry location. The DN has the same meaning as above. Scope base means that there is only one single instance of that class it is persisted at the given DN. Scope sub makes only sense with hierarchical mapping, see below. The filter could be used as a discriminator for types that have the same object classes but vary in some other attribute.

•  $\{\leq$  parent field name  $\}$ : A reference to the parent object field, used for hierarchical relationships. The child Java objects need a non-null reference to its logical parent. Such a child object is then persisted a child entry of the parent entry. This could also be recursive (the parent is itself a hild of its parent).

#### 4.3 Relationship Mapping Strategies

DataNucleus implements different strategies for persisting relationships that cover LDAP best pra
ti
es.

### 4.3.1 By Distinguished Name

One entry points to another entry by storing the distinguished name of the target entry. This is used by group entries using the groupOfNames object class. This strategy is used by default for fields referencing persistence capable objects.

```
@PersistenceCapable(table = "ou=Groups,dc=example,dc=com", schema = "top,groupOfNames")
2 publi

lass Group
\mathcal{B} {
4 Persistent(
olumn = "member")
\overline{5} Extension(vendorName = "datanu
leus", key = "empty-value", value = "uid=admin,ou=system")
\epsilon prote
ted Set<User> members = new HashSet<User>();
7 ...
8\rightarrow\overline{a}10 Persisten
eCapable(table = "ou=Users,d
=example,d
=
om",
11
     s
hema = "top,person,organizationalPerson,inetOrgPerson"
12publication in the contract of the contract of the contract of the contract of the contract of the contract of
13₹.
  {1.5}{\epsilon} Persistent(mappedBy = "members")
15 prote
ted Set<Group> memberOf = new HashSet<Group>();
16\mathbb{R}^2 ...
17\overline{a}
```
Here we see an N:M bidirectional relationship. The Group class is the owner of the relationship (mapped-by specified on the User side of the relation) and defines the attribute member where DNs are stored (line 5). The extension in line 6 covers the case that the group contains no member, in this ase a dummy value is added be
ause member is a mandatory attribute of groupOfNames. The field memberOf of the User class isn't stored in the directory, hence it is marked as mapped by the other field.

#### $4.3.2$ By Attribute Match

This is similar to the previous strategy, however only an attribute value of the target entry is stored. This is used by posixGroup and posixAccount object classes. The only difference is to add an @Join(column="gidNumber") annotation. The Join tells DataNucleus to use attribute matching, the column specifies the attribute of the target entry that contains the value to match.

#### 4.3.3 Hierarchical with Parent Reference

The main challenge with hierarchical mapping is that the distinguished name (DN) of children depends on the DN of their parent. Each child object needs to have a reference to its parent obje
t, to be able to determine where it should be persisted in the DIT. The hild lass metadata doesn't contain a fixed container DN but the name of the field holding the reference to the parent objektiva konstrukcija po postavlja u postavlja u postavlja u postavlja u postavlja u postavlja u postavlja u<br>Tradicija

The following example demonstrates this strategy. All Department objects are persisted into  $dc = example, dc = com.$  The User objects are persisted below their department entries.

```
@PersistenceCapable(table="dc=example,dc=com",                             dc=example,dc=com
  s
hema="top,organizationalUnit") |
public class Department |- ou=Sales
\bf{r} , and a set of the Bunny Bunny Bunny Bunny Bunny Bunny Bunny Bunny Bunny Bunny Bunny Bunny Bunny Bunny Bunny Bunny Bunny Bunny Bunny Bunny Bunny Bunny Bunny Bunny Bunny Bunny Bunny Bunny Bunny Bunny Bunny Bunny Bu
  . In the same position \mathbb{R}^n due to be the same position of \mathbb{R}^n\overline{\mathbf{r}}} | |-- ...
                                     |
Persisten
eCapable(table="{department}", |-- ou=Engineering
 s
hema="top,person,organizationalPerson,inetOrgPerson") | |-- 
n=Speedy Gonzales
                                     \overline{1}publication in the contract of the contract of the contract of the contract of the contract of the contract of
\sqrt{ }{\color{blue}1} , and the contract of the contract of the contract of the contract of the contract of the contract of the contract of the contract of the contract of the contract of the contract of the contract of the contract 
  ... |-- ...
  Persistent(defaultFet
hGroup = "true")
  private Department department;
  ...
\blacksquare
```
### 4.3.4 Embedded as Child Entry

This strategy is used to design a containment (is-part-of) relationship. Only the owner object has its own identity. The embedded objects can't be retrieved on their own, they could only be retrieved by traversing the object graph starting at the owner object. If the owner object is loaded all the embedded obje
ts are loaded too.

```
public class Person (dn: cn=Bugs Bunny, ou=Persons, dc=example, dc=com
t to the contract of the contract t top t to the contract of the contract of the contract of the contract of the contract of the contract of the contract of the contract of the contract of the contract of the contra
  private String fullName; obje
tClass: person
  private String firstName; obje
tClass: organizationalPerson
  private String lastName; obje
tClass: inetOrgPerson
   private and an extremely and the supplementary and the supplementary of the supplementary of the supplementary
   . Given \mathbb{R}\overline{\phantom{a}}public class Account (and the dn: uid=bbunny, cn=Bugs Bunny, ou=Persons, dc=example, dc=com
{\bf t} top that the contract {\bf t} top the contract of the contract of the contract of the contract of the contract of the contract of the contract of the contract of the contract of the contract of the contract of the c
  private String uid; bigged by objectClass: account
  private String password; biectClass: simpleSecurityObject
                            uid: bbunnv
   ... uid: bbunny
} userPassword: se
ret
```
The JDO metadata for this kind of mapping looks like this. The Account class is marked as embedded-only and no DN is specified.

```
<class name="Person" table="ou=Persons.dc=example.dc=com"
\blacksquares
hema="top,person,organizationalPerson,inetOrgPerson">
   <field name="fullName" primary-key="true" 
olumn="
n" />
   <field name="firstName" 
olumn="givenName" />
   <field name="lastName" 
olumn="sn" />
   <field name="account">
       \blacksquarede la construcción de la construcción de la construcción de la construcción de la construcción de la construcción de la construcción de la construcción de la construcción de la construcción de la construcción de la constru
\langle/class>
lasses and the contract of the contract of the contract of the contract of the contract of the contract of the
<class name="Account" embedded-only="true" schema="top,account,simpleSecurityObject">
   <field name="uid" primary-key="true" column="uid"
   <field name="password" 
olumn="userPassword" />
lasses and the contract of the contract of the contract of the contract of the contract of the contract of the
```
#### $4.3.5$ Embedded into Owner Entry

This is similar to the previous strategy, however the fields of the embedded object are stored within the owner entry. As an example personal information of a person and its account data ould be stored in one inetOrgPerson entry.

```
public class Person and the change of the computer of the computer of the public class Person and the computer
ſ
t to the contract of the contract t top t to the contract of the contract of the contract of the contract of the contract of the contract of the contract of the contract of the contract of the contract of the contra
   private String fullName; obje
tClass: person
  private String firstName; obje
tClass: organizationalPerson
   private String lastName; obje
tClass: inetOrgPerson
  private Account account; cn: Bugs Bunny
   . Given \mathbb{R}\mathbf{r}\overline{\phantom{a}}public class Account and: bbunny
                              userPassword: secret
{\bf u} . The set of the set of the set of the set of the set of the set of the set of the set of the set of the set of the set of the set of the set of the set of the set of the set of the set of the set of the set of the
   private String uid;
  private String password;
   ...
```
The JDO metadata for this kind of mapping looks like this, there is no separate class definition for the Account class:

 $\overline{a}$ 

```
<class name="Person" table="ou=Persons, dc=example, dc=com"
       s
hema="top,person,organizationalPerson,inetOrgPerson">
    <field name="fullName" primary-key="true" 
olumn="
n" />
    <field name="firstName" 
olumn="givenName" />
    <field name="lastName" 
olumn="sn" />
    <field name="account">
         <embedded_null=indicator=column="uid">
         olumn-indiana toimaan toimaan toimaan toimaan toimaan toimaan toimaan toimaan toimaan toimaan toimaan toimaan 
             <field name="uid" 
olumn="uid" />
             <field name="password" 
olumn="userPassword" />
         </embedded>
         \mathcal{L} , the second contract of \mathcal{L}\overline{f} , which is a set of the set of the set of the set of the set of the set of the set of the set of the set of the set of the set of the set of the set of the set of the set of the set of the set of the set of the s
lassa keele ka saan ka saan ka saan ka saan ka saan ka saan ka saan ka saan ka saan ka saan ka saan ka saan ka<br>Lassa ka saan ka saan ka saan ka saan ka saan ka saan ka saan ka saan ka saan ka saan ka saan ka saan ka saan
```
Obviously this strategy brings some limitations. Only one instan
e of a Java lass an be stored embedded, if there would be multiple uid and userPassword attribute it would notbe possible to determine whi
h values are asso
iated.

### 4.4 Queries

The query language of JDO is very powerful. The LDAP store onverts the query into a native LDAP search request. Obviously not all query elements could be applied in LDAP, in fact only a subset of the filter expressions are converted to LDAP filters:

- Logical expressions:  $\&$ ,  $\vert$
- Operators:  $==, !=, <, < =, >, >=$
- Methods: startsWith(), endsWith()

More advanced filters, aggregation and ordering are handled by the in-memory query evaluator. That could mean that all objects of a type are loaded from the directory and evaluated in memory, be aware of that!

### **Future Work** 4.5

The following points should be addressed in future:

- Encryption and strong authentication for LDAP connections.
- Improvements in handling of large data. This may include lazy loading of collections, e.g. using paged sear
h or VLV ontrol.
- Improvements in handling of hierarchical data. Retrieving child objects doesn't work in some cases. DN references are not updated when moving objects within the DIT. JDO Compound Identity may be a good option.
- Improvements in query handling.
- Schema awareness, e.g. to decide if a field could be stored to a particular LDAP attribute type or if a substring or ordering filter could be applied.
- Versioning support to detect concurrent updates. Attributes createTimestamp, modify-Timestamp or entryCSN may be used.
- Support for java.util.Map.
- Auto-creation of missing container entries.
- Auto-creation of schema (object classes and attribute type).
- Leverage JDO transactions as soon as there is a standardized transaction mechanism for LDAP.

### $\overline{5}$ Conclusion

The usage of JDO for LDAP persistence makes sense when the directory server is the datastore for business objects. The developer can concentrate on the business objects and can persist and retrieve these objects using a standardized API. No need to mess around with LDAP. However JDO can't be used in the area where LDAP is strong: doing authentication.

The usage of JDO is also a trade of. It is a mature standard which has been updated multiple times. It also was designed to work in all environments, from embedded systems to large enterprise deployments. Thus the specification is quite complex and the concepts (lifecycles, transactions, configuration parameters) need to be learned. So if only some entries and attributes need to be read from the directory it may not be worth using JDO.

### <span id="page-9-0"></span>References

- <span id="page-9-2"></span>[1] JDO Specification, http://db.apache.org/jdo/specifications.html
- <span id="page-9-3"></span>[2] DataNucleus download site, http://www.datanucleus.org/project/download.html
- <span id="page-9-1"></span>[3] DataNucleus enhancer, http://www.datanucleus.org/products/accessplatform\_2\_0/enhancer.html
- [4] DataNucleus LDAP store, http://www.datanucleus.org/products/accessplatform\_2\_0/ldap/support.html